500 UB Rengoldshsn Waldorfschule Bstg 4 - Bahnhof [Hol Dir Die App](https://moovitapp.com/index/api/onelink/3986059930?pid=Web_SEO_Lines-PDF&c=Footer_Button&is_retargeting=true&af_inactivity_window=30&af_click_lookback=7d&af_reengagement_window=7d&GACP=v%3D2%26tid%3DG-27FWN98RX2%26cid%3DGACP_PARAM_CLIENT_ID%26en%3Dinstall%26ep.category%3Doffline%26ep.additional_data%3DGACP_PARAM_USER_AGENT%26ep.page_language%3Dde%26ep.property%3DSEO%26ep.seo_type%3DLines%26ep.country_name%3DDeutschland%26ep.metro_name%3DStuttgart&af_sub4=SEO_other&af_sub8=%2Findex%2Fde%2Fline-pdf-Baden_W%25C3%25BCrttemberg-3727-3755057-160089175&af_sub9=View&af_sub1=3727&af_sub7=3727&deep_link_sub1=3727&deep_link_value=moovit%3A%2F%2Fline%3Fpartner_id%3Dseo%26lgi%3D160089175%26add_fav%3D1&af_dp=moovit%3A%2F%2Fline%3Fpartner_id%3Dseo%26lgi%3D160089175%26add_fav%3D1&af_ad=SEO_other_500_%C3%9CB%20Rengoldshsn%20Waldorfschule%20Bstg%204%20-%20Bahnhof%20%C3%9Cberlingen%20Bstg%2010_Stuttgart_View&deep_link_sub2=SEO_other_500_%C3%9CB%20Rengoldshsn%20Waldorfschule%20Bstg%204%20-%20Bahnhof%20%C3%9Cberlingen%20Bstg%2010_Stuttgart_View)<br>Uberlingen Bstg 10

Die Buslinie 500 ÜB Rengoldshsn Waldorfschule Bstg 4 - Bahnhof Überlingen Bstg 10 hat eine Route. Betriebszeiten an Werktagen

(1) Bahnhof Überlingen: 06:45 - 12:45

Verwende Moovit, um die nächste Station der Buslinie 500 zu finden und um zu erfahren wann die nächste Buslinie 500 kommt.

## **Richtung: Bahnhof Überlingen**

21 Haltestellen [LINIENPLAN ANZEIGEN](https://moovitapp.com/baden_w%C3%BCrttemberg-3727/lines/500/160089175/7220445/de?ref=2&poiType=line&customerId=4908&af_sub8=%2Findex%2Fde%2Fline-pdf-Baden_W%25C3%25BCrttemberg-3727-3755057-160089175&utm_source=line_pdf&utm_medium=organic&utm_term=%C3%9CB%20Rengoldshsn%20Waldorfschule%20Bstg%204%20-%20Bahnhof%20%C3%9Cberlingen%20Bstg%2010)

Pfullendorf Zob

Aach-Linz Löwen

Aach-Linz Bodenseestr.

Herdw.-Schön.-Abzw. Mühlh.

Herdw.-Schönach-Ebratsw.

Herdw.-Schön.-Bodenseestraße

Herdwangen-Schönach-Buschhorn

Herdwangen-Schönach-Vorstadt

Owingen Wälde

Owingen Hedertsweiler

Owingen Unterbach

Owingen Hauptstraße

Owingen Rathaus

Owingen Kaufhaus Stengele

Owingen Friedhof

Überlingen Abzw. Bambergen

Überl. Reutehöfe

Überlingen Gewerbegebiet

Überlingen Abzw. Burgberg

Überlingen Lippertsreuter Str

## **Buslinie 500 Fahrpläne**

Abfahrzeiten in Richtung Bahnhof Überlingen

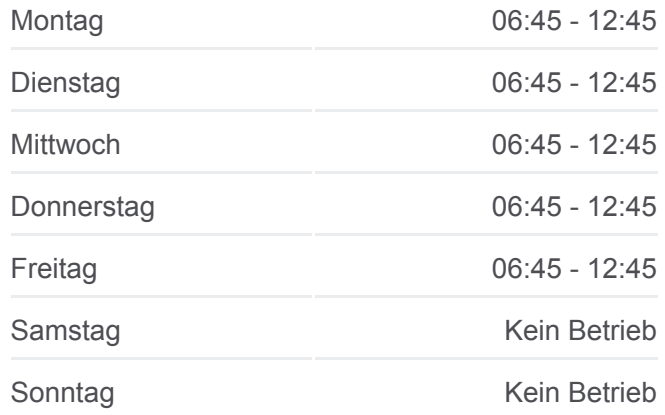

**Buslinie 500 Info Richtung:** Bahnhof Überlingen **Stationen:** 21 **Fahrtdauer:** 11 Min **Linien Informationen:**

## [Buslinie 500 Karte](https://moovitapp.com/baden_w%C3%BCrttemberg-3727/lines/500/160089175/7220445/de?ref=2&poiType=line&customerId=4908&af_sub8=%2Findex%2Fde%2Fline-pdf-Baden_W%25C3%25BCrttemberg-3727-3755057-160089175&utm_source=line_pdf&utm_medium=organic&utm_term=%C3%9CB%20Rengoldshsn%20Waldorfschule%20Bstg%204%20-%20Bahnhof%20%C3%9Cberlingen%20Bstg%2010)

Buslinie 500 Offline Fahrpläne und Netzkarten stehen auf moovitapp.com zur Verfügung. Verwende den [Moovit App,](https://moovitapp.com/baden_w%C3%BCrttemberg-3727/lines/500/160089175/7220445/de?ref=2&poiType=line&customerId=4908&af_sub8=%2Findex%2Fde%2Fline-pdf-Baden_W%25C3%25BCrttemberg-3727-3755057-160089175&utm_source=line_pdf&utm_medium=organic&utm_term=%C3%9CB%20Rengoldshsn%20Waldorfschule%20Bstg%204%20-%20Bahnhof%20%C3%9Cberlingen%20Bstg%2010) um Live Bus Abfahrten, Zugfahrpläne oder U-Bahn Fahrplanzeiten zu sehen, sowie Schritt für Schritt Wegangaben für alle öffentlichen Verkehrsmittel in Stuttgart zu erhalten.

[Über Moovit](https://moovit.com/about-us/?utm_source=line_pdf&utm_medium=organic&utm_term=%C3%9CB%20Rengoldshsn%20Waldorfschule%20Bstg%204%20-%20Bahnhof%20%C3%9Cberlingen%20Bstg%2010) · [MaaS Lösungen](https://moovit.com/maas-solutions/?utm_source=line_pdf&utm_medium=organic&utm_term=%C3%9CB%20Rengoldshsn%20Waldorfschule%20Bstg%204%20-%20Bahnhof%20%C3%9Cberlingen%20Bstg%2010) · [Unterstützte Länder](https://moovitapp.com/index/de/%C3%96PNV-countries?utm_source=line_pdf&utm_medium=organic&utm_term=%C3%9CB%20Rengoldshsn%20Waldorfschule%20Bstg%204%20-%20Bahnhof%20%C3%9Cberlingen%20Bstg%2010) · **[Mooviter Community](https://editor.moovitapp.com/web/community?campaign=line_pdf&utm_source=line_pdf&utm_medium=organic&utm_term=%C3%9CB%20Rengoldshsn%20Waldorfschule%20Bstg%204%20-%20Bahnhof%20%C3%9Cberlingen%20Bstg%2010&lang=de)** 

© 2024 Moovit - Alle Rechte vorbehalten

## **Siehe Live Ankunftszeiten**

Web App Chapter Laden im Coogle Play